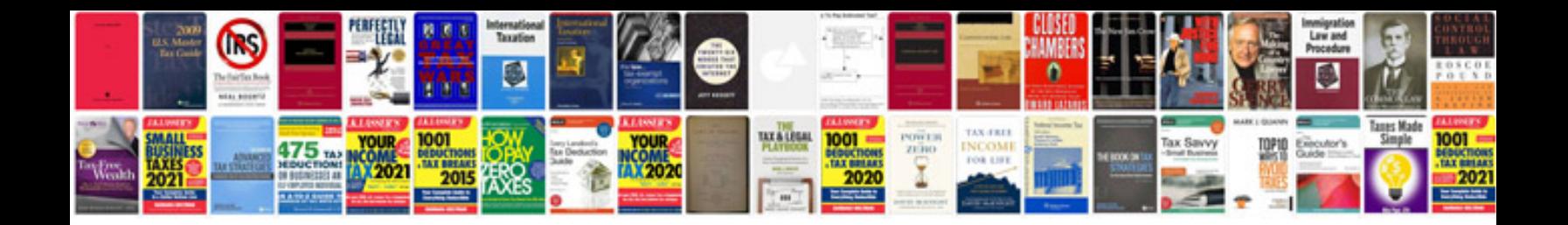

**P1409 ford ranger**

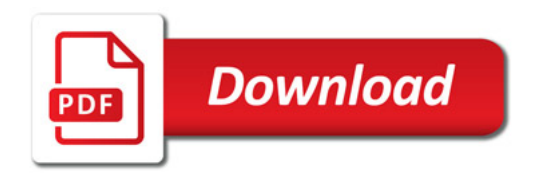

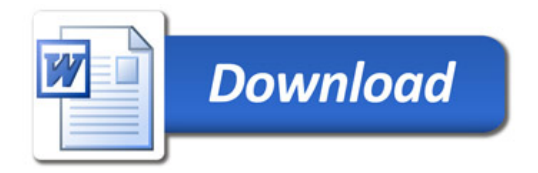